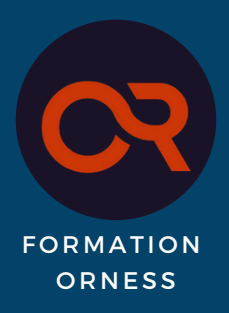

# **TEST UNITAIRES**

#### FORMATRICE : Marion VASSEUR

**Formation à distance** (classe virtuelle) **Financement possible :** Pôle emploi, OPCO

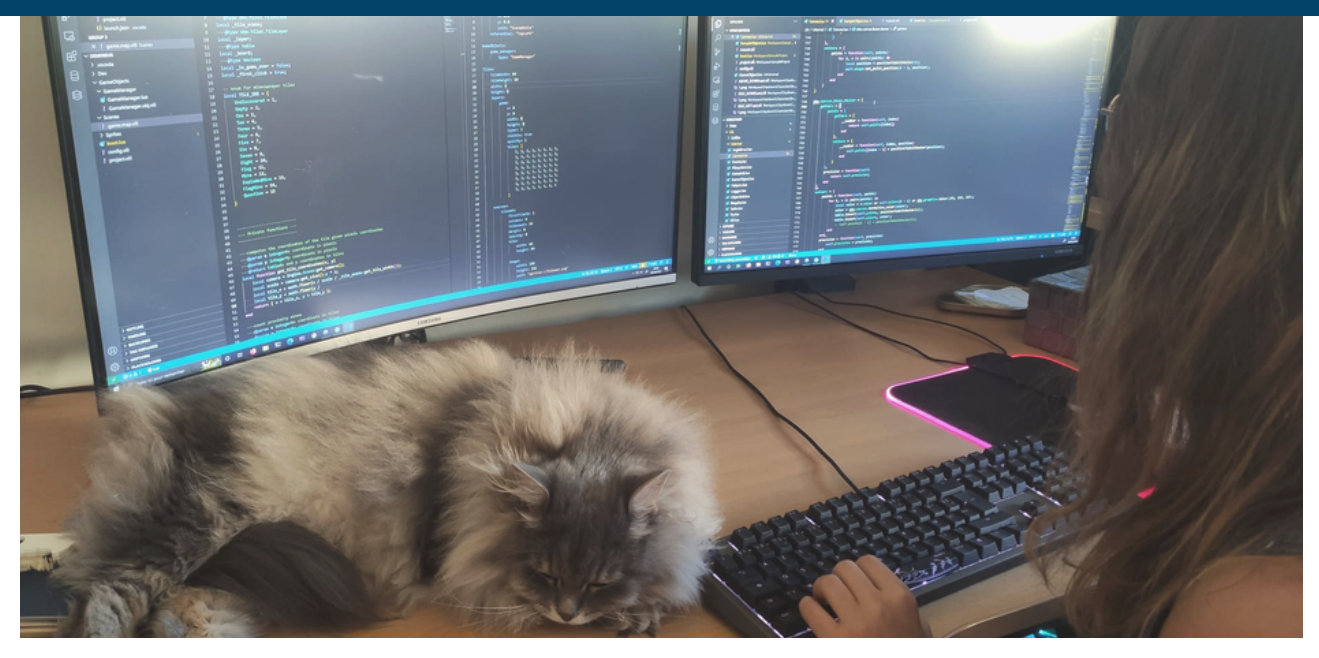

**Durée :** 4h30 heures

**Date : 29 novembre 2022**

#### **PRIX : 350€**

#### **Accès handicap**

Pour des informations concernant l'accessibilité à la formation pour les personnes avec un handicap, veuillez contacter notre référent handicap :

**Linda Tebbal +33 6 79 01 86 8**

### **Résumé**

Introduction aux tests unitaires en Python.

Les tests unitaires sont là pour vérifier qu'une fonction produit le résultat attendu. Ils permettent souvent de détecter les erreurs ou cas non gérés. Durant cette formation, nous allons voir comment créer des tests avec Pytest, comment créer et utiliser des fixtures, comment créer des tests paramétrés, et comment enrichir ses tests à l'aide de différents modules (mocks, factory boy pour sqlalchemy…).

### **A qui s'adresse cette formation ?**

A des développeurs familiers avec le langage Python, souhaitant découvrir ou approfondir leurs compétences en tests unitaires.

## **Objectif**

- Apprendre à écrire et lancer des tests unitaires avec Pytest.
- Savoir utiliser des librairies permettant d'étendre les possibilités de tests.

## **Pré-Requis**

- Un ordinateur / tablette capable de se connecter à internet pour accéder au projet github mis à disposition.
- Le langage Python installé avec une version supérieure ou égale à 3.7.
- Un IDE pour écrire et lancer les tests.

# **CONTENU**

#### **1È R E PAR TIE**

Cours présentant les outils et concepts nécessaires à l'élaboration de tests unitaires en Python : pytest, fixtures, mocks, tests paramétrés, factory-boy…

#### **2ÈME PAR TIE**

TP : écriture de tests unitaires sur un projet fourni. Objectif : maximiser le test coverage.

# **Méthodes pédagogiques**

- Support de cours : Slides powerpoint
- TP: projet à récupérer depuis github

### **Méthodes et modalités de suivi et d'évaluation :**

Quizz à la fin de la formation pour évaluer les connaissances